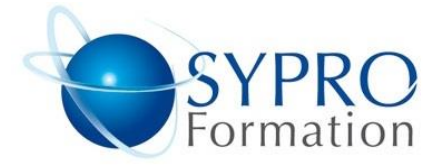

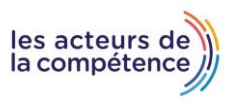

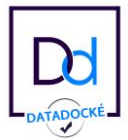

# **EXCEL VBA**

## **Public concerné**

Toutes personnes souhaitant apprendre à automatiser les tâches avec le langage de programmation Excel VBA.

## **Objectifs**

Apprendre à créer des macros commande en Visual Basic Application dans Excel. Associer des macros à des objets et les modifier. Savoir déboguer, optimiser les macros et créer des menus personnalisés.

#### **Pré requis**

Personnes ayant déjà perfectionné leurs connaissances du logiciel Excel.

#### **Méthodes et supports pédagogiques**

Alternance d'apports théoriques et d'exercices pratiques. Ces exercices peuvent être modifiés en fonction des participants concernés afin de se rapprocher de leur activité professionnelle.

# **Durée**

- 3 jours
- \* en présentiel : 21 h
- \* en classe virtuelle synchrone : 18 h

## **Lieu de la formation :**

- \* 5, rue Ponscarme 75013 Paris
- \* Sur site du client
- \* En classe virtuelle synchrone

- **Toutes nos formations sont accessibles aux personnes en situation de handicap.**

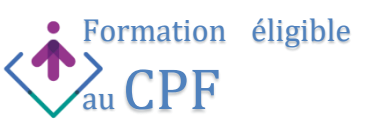

#### **INTRODUCTION**

Enregistrement d'une macro Visualisation du code généré par la macro Description de la fenêtre de l'éditeur Découverture du code

Notions d'algorithmique et structure d'un programme

#### **LES OBJETS**

Introduction au principe de la programmation objet Utilisation des différents objets d'Excel Gestion des méthodes et propriétés des différents objets

## **LES VARIABLES**

Introduction à l'utilisation des variables Les types des variables Portée des variables

## **LE VBA DANS EXCEL**

Architecture d'un projet VBA Excel

(données et documents d'entrée, données de base, documents de sortie),

Analyser avant de programmer,

Bien connaître le besoin avant de se lancer dans la programmation, Anticiper les besoins futurs non exprimés, Pourquoi Excel demande de confirmer l'activation des macros,

## **MANIPULER DES OBJETS EXCEL AVEC VBA**

Le repérage des cellules, le déplacement du curseur : méthode Offset,

Déterminer une plage de cellule non vide : End(xlup), End(xltoleft), Utilisation de variables dans le repérage et la sélection dynamiques, Les principales propriétés : Value, Formula, FormulaR1C1, FormulaLocal, Font, Name, Count, Row, Column, Écrire des formules par VBA.

## **STRUCTURES DES PROGRAMMES**

Les déclarations,

Appliquer des tests : If… Then… Else, Select Case, Créer des boucles : Do While, For Each, Traiter les erreurs : On Error.

## **METTRE EN PLACE L'INTERACTIVITÉ**

Créer une feuille de boutons, un formulaire de saisie, Les différents éléments du formulaire (menu déroulant, boutons d'option, cases à cocher, etc.), Déclaration des variables communes, Contrôles des saisies.

## **VÉRIFICATION ET ENREGISTREMENT DES MACROS**

Savoir déboguer les macros : mode pas à pas, points d'arrêt, suivi des variables, espions. Enregistrement des macros, fichiers xla.

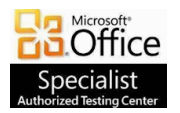

**SYPRO Formation 5, rue Ponscarme - 75013 PARIS Tél : 01.40.22.06.95 [contact@syproinfo.fr](mailto:contact@syproinfo.fr) www.syproinfo.com N° Siret : 451 466 890 00063 - Code APE : 8559A N° déclaration auprès de la Préfecture de Paris Organisme de formation : 11 75 44345 75 Cet enregistrement ne vaut pas agrément de l'Etat**

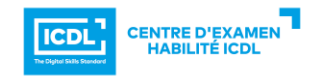